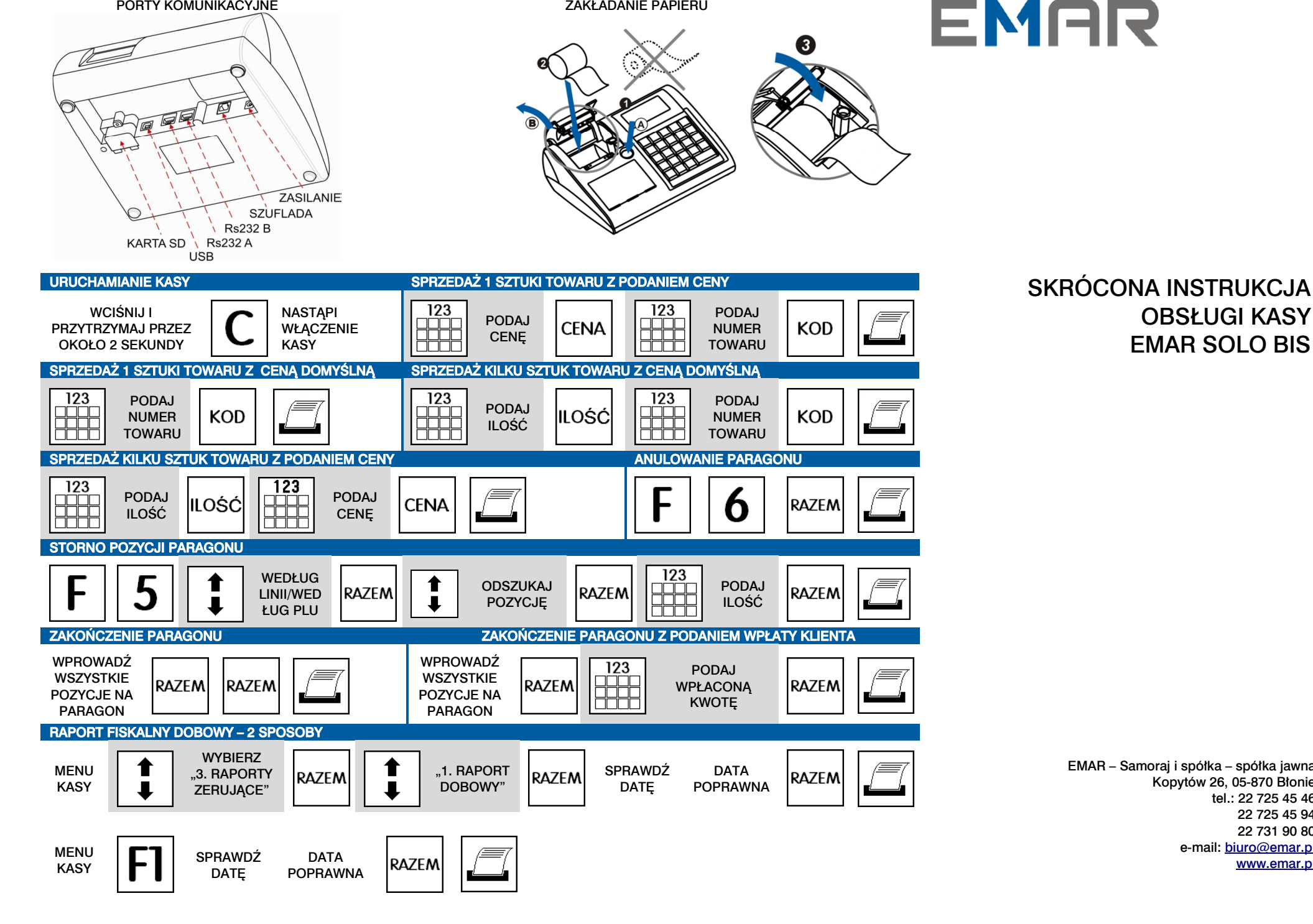

OBSŁUGI KASY EMAR SOLO BIS

EMAR – Samoraj i spółka – spółka jawna Kopytów 26, 05-870 Błonie tel.: 22 725 45 46 22 725 45 94 22 731 90 80 e-mail: biuro@emar.plwww.emar.pl

## PORTY KOMUNIKACYJNE ZAKŁADANIE PAPIERU

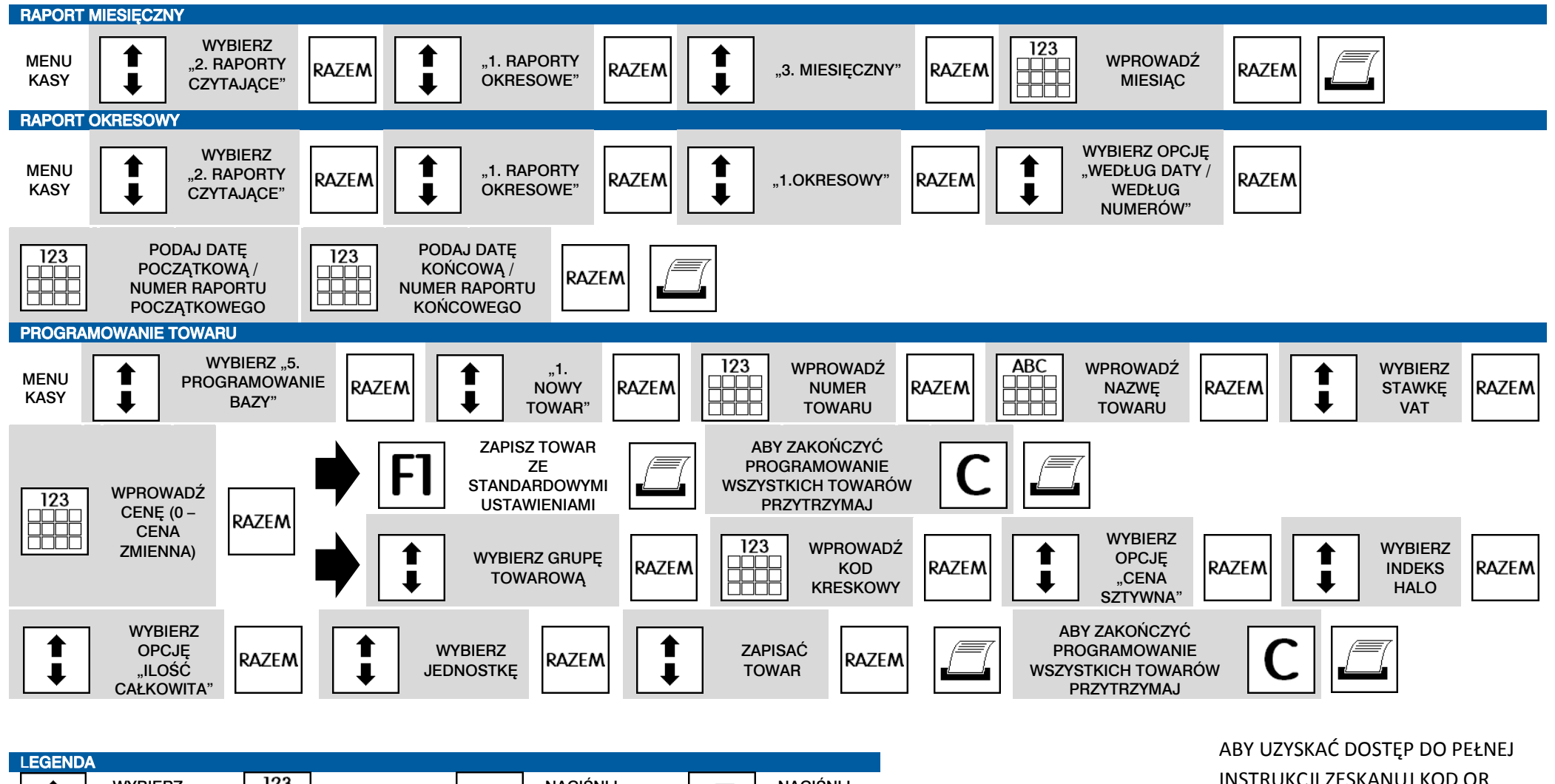

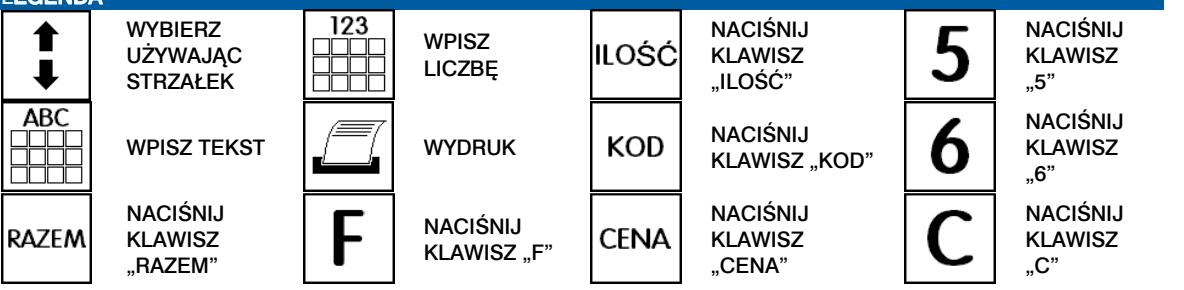

## INSTRUKCJI ZESKANUJ KOD QR

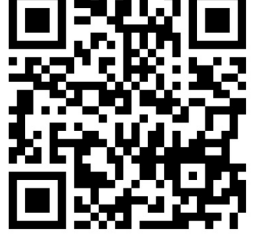